# Tracking Software used for ILD Mass Simulation

Steve Aplin DESY

Tilc 2009 Tsukuba 18<sup>th</sup> April 2009

#### Overview

- Detector Simulation
- Reconstruction Software
- Performance
- Current Issues
- Plans

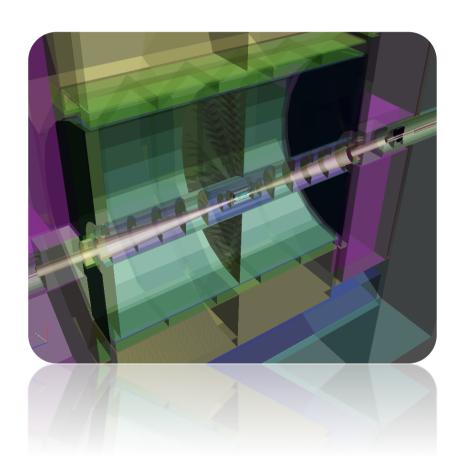

#### **VXD**

- both 5 and 6 layer options well described in Mokka
- ladder structure
- electronics
- support
- cryostat
- faraday cage

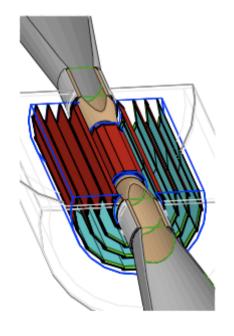

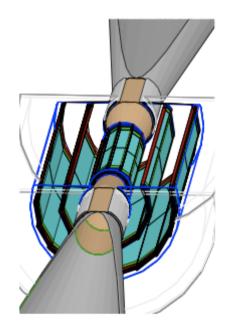

#### **TPC**

 TPC end plate described as uniform slices of component materials

- field cage uniform distribution of material
- cathode included

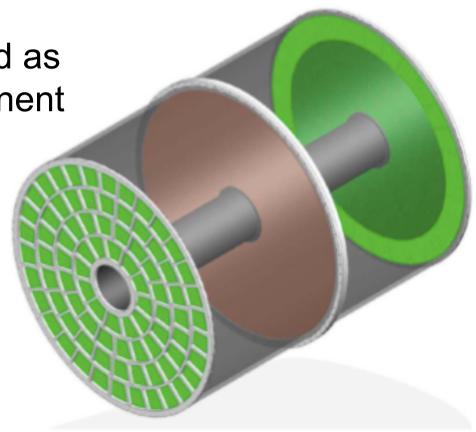

#### FTD - SIT - ETD - SET

- cylinders used for scalability
- support structures needs improved detail
- space points are used at present not strips

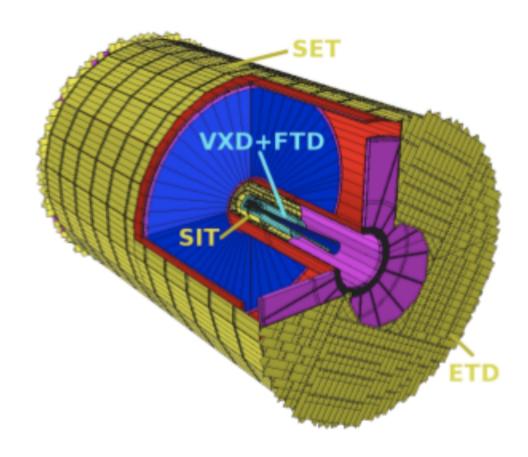

#### FTD - SIT - ETD - SET

- cylinders used for scalability
- support structures needs improved detail
- space points are used at present not strips

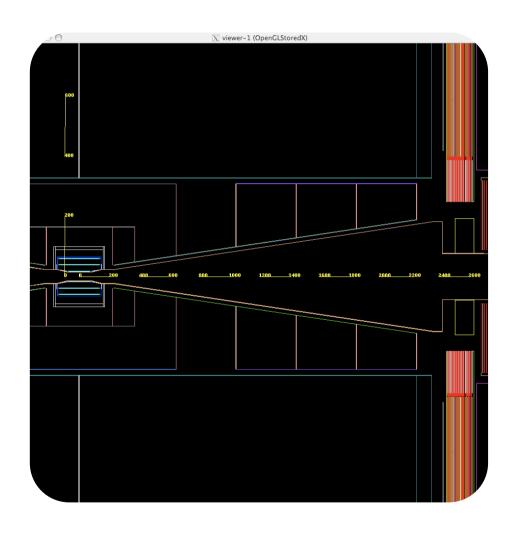

## Coverage and Material Cost

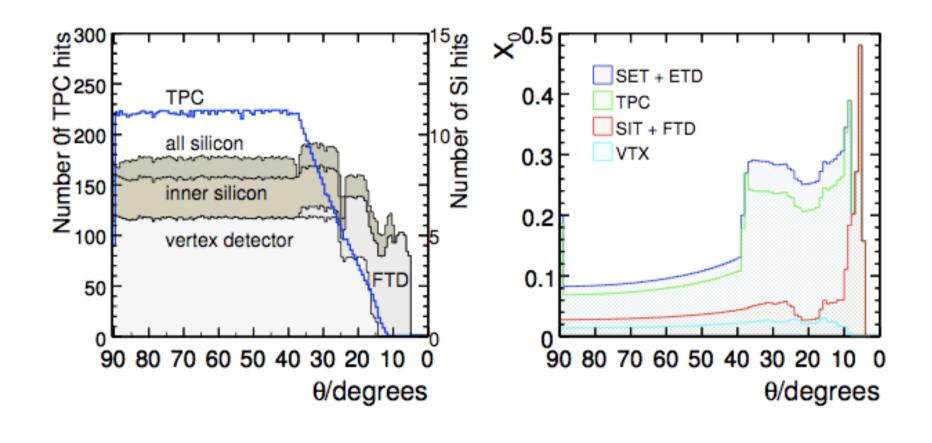

## Coverage and Material Cost

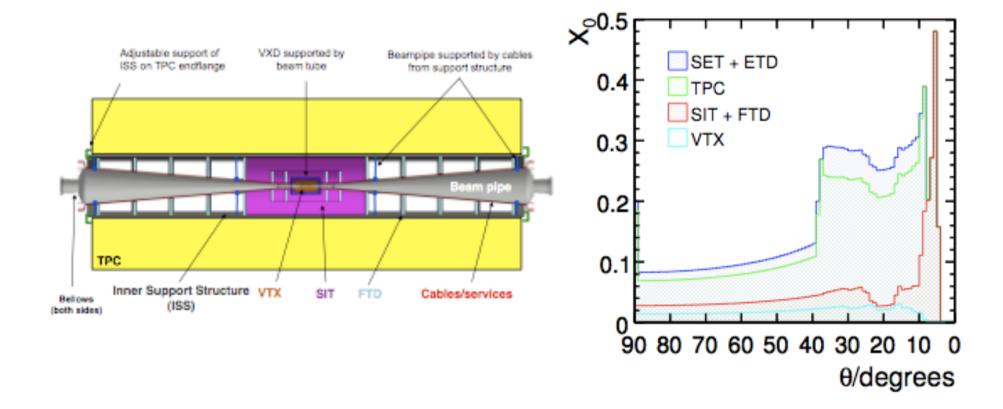

#### Reconstruction Software

#### Structure of Tracking Package Digitization package: Tracking package: Simple VTX/FTD/SIT/TPC • Material DB builder TrackerHits digitizers (Gaussian smearing) • Track cheaters Technology specific, detailed • Tracking in TPC digitizers (i.e. VTXDigitizer) Tracking in Si detectors Linkage of TPC & Si tracks Track fitting routines MarlinUtil package: Mokka HelixClass, GroupTracks, TrackExtended. TrackerHitExtended Reconstructed tracks LCIO Track collections CLHEP, $\{\Omega, d_0, z_0, tan\lambda, \phi_0\},\$ **GNU Scientific Library** cov. matrix [Algebraic packages,

rndm generators]

## Digitisation

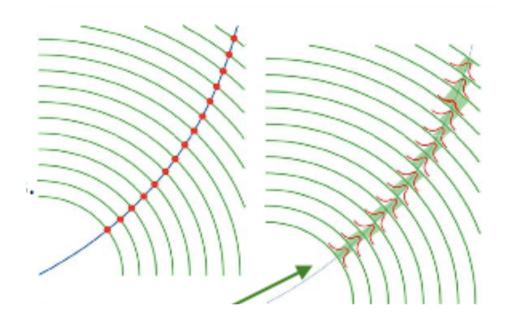

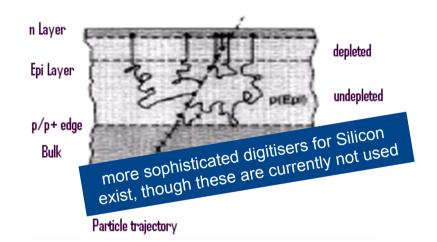

|         | $\sigma_{r-\phi}/\mu\mathrm{m}$                                                                          | $\sigma_z/\mu\mathrm{m}$ |     | $\sigma_{r-\phi}/\mu\mathrm{m}$ | $\sigma_z/\mu\mathrm{m}$ |  |  |  |  |
|---------|----------------------------------------------------------------------------------------------------|--------------------------|-----|---------------------------------|--------------------------|--|--|--|--|
| VTX     | 2.8                                                                                                    | 2.8                      | FTD | 5.8                             | 5.8                      |  |  |  |  |
| SIT/SET | 7.0                                                                                                    | 50.0                     | ETD | 7.0                             | 7.0                      |  |  |  |  |
| TPC     | $\sigma_{r\phi}^2 = 50^2 + 900^2 \sin^2 \phi + ((25^2/22) \times (4/B)^2 \sin \theta) z  \mu \text{m}^2$ |                          |     |                                 |                          |  |  |  |  |
|         | $\sigma_z^2 = 40^2 + 8^2 \times z  \mu \text{m}^2$                                                       |                          |     |                                 |                          |  |  |  |  |

## LEPTracking

- Original Tracking Code in MarlinReco
  - C++ wrapping for the Aleph/Delphi F77
    Tracking Code taken from BrahmsReco
- Today only provides TPC pattern recognition
- Out–In search using fast fitting
- Final TPCTracks fitted using Kalman Filter

## SiliconTracking

- Combined pattern recognition in all inner Si tracking devices VXD,FTD,SIT
- Searches for hit triplets in the outermost layers
- Inward extrapolation of triplets
- C++ Pattern Recognition
- Uses F77 Kalman Filter for Fitting

## FullLDCTracking

- Final step in full track reconstruction
- Associates SiTracks and TPCTracks
- Merges split low pt loopers
- Adds Hits from SET and ETD
- Picks up unassigned hits
- C++ Pattern Recognition
- Uses F77 Kalman Filter for Fitting

#### Software Status

- Code base is very stable
- No real development since start of LOI mass production – LCWS08
- A few bug fixes here and there
- available via cvs anonymous check-out or web-based tarball download

## Impact Parameter Resolution

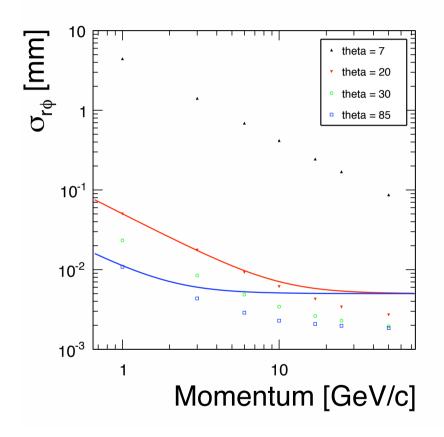

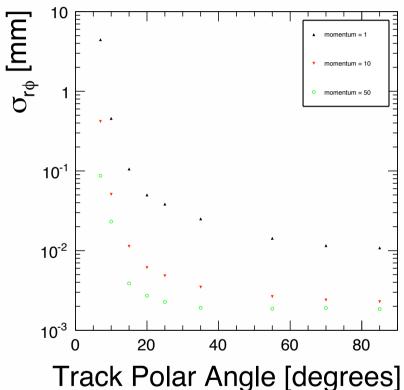

rrack Polar Angle [degrees

## Impact Parameter Resolution

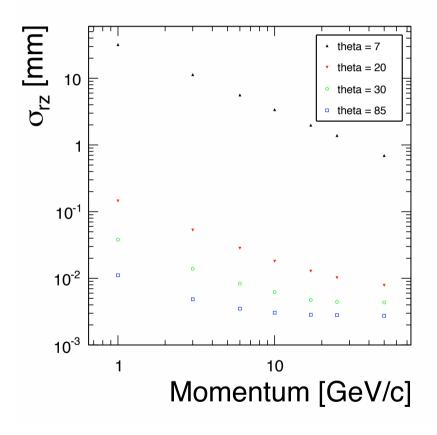

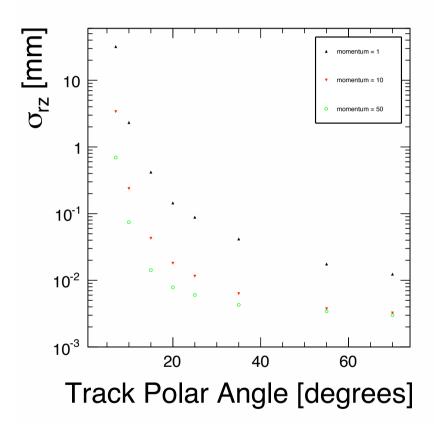

Steve Aplin

### Momentum Resolution

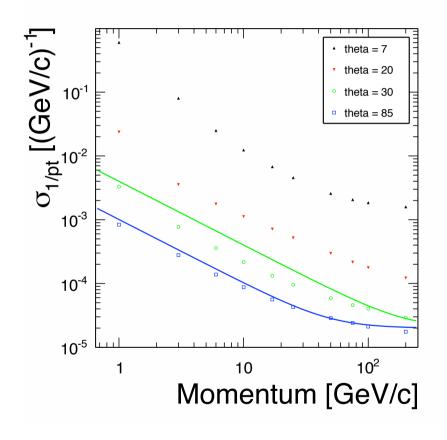

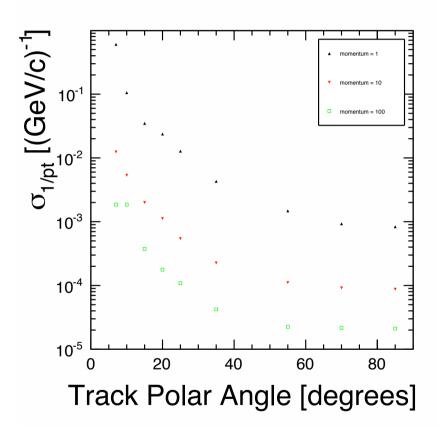

 $\sigma_{1/pt} = 2 \times 10^{-5} \oplus 1 \times 10^{-3} / (pt \sin \theta)$ 

#### Momentum Resolution

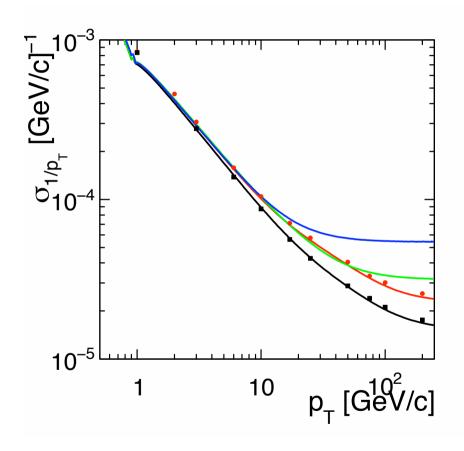

 Comparison of Fast Simulation SVG (M. Berggren) and Full Reconstruction

lines: SGV \* 1.1

markers: Full Reconstruction

■ — : ILD\_00

SET removed

— : also SIT removed

- : VXD points not used (ie. TPC alone, with VXD material included

## Track Efficiency vs momentum

ttbar events @ 500 GeV – MCParticles with > 3 tracker hits

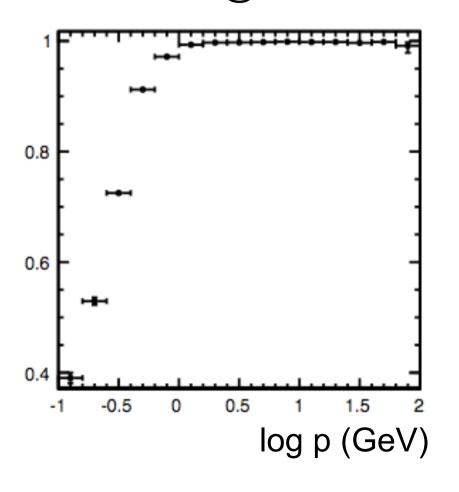

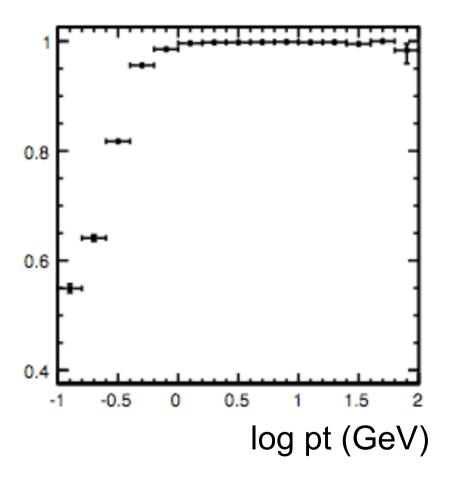

## Track Efficiency vs angle

ttbar events @ 500 GeV – MCParticles with > 3 tracker hits

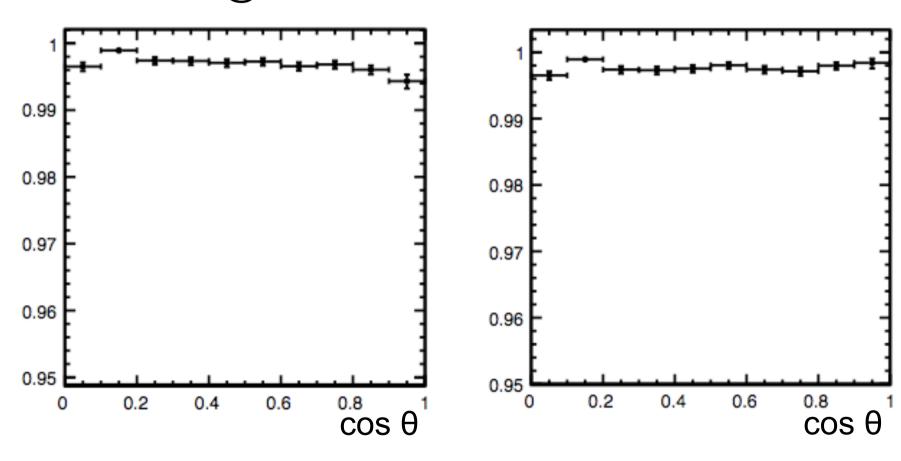

## Outstanding Issues

- Background needs to be addressed
- Error Description impact parameters only determined by the SiTracks due to problems with error determination for FullLDCTracks
- Efficiency at low momentum < 0.5 GeV</li>
- Difficult to manage mixed language code base

#### Plans

- Background Studies
- Track Model
- MarlinTPC <=> MarlinReco

#### Plans

- Background Studies
- Track Model
- MarlinTPC <=> MarlinReco

# Backup

| Model Name                |             | GLD               | $\mathrm{GLD}'$ | CLD4LDC | LDC4GLD           | LDC' | LDC  | ILD         |
|---------------------------|-------------|-------------------|-----------------|---------|-------------------|------|------|-------------|
|                           |             |                   |                 |         |                   |      |      |             |
| Simulator                 |             | Jupiter           |                 |         | Mokka             |      |      | Mokka       |
| B field (T)               |             | 3.0               | 3.5             | 4.0     | 3.0               | 3.5  | 4.0  | 3.5         |
| Beampipe R <sub>min</sub> |             | 15.0              | 14.0            | 13.0    | 15.5              | 14.0 | 13.0 | 14.5        |
| Vertex                    | Geometry    | cylindrical       |                 |         | ladders           |      |      | ladders     |
| Detector                  | Layers      | 3 doublets        |                 |         | 5                 |      |      | 3 doublets  |
|                           | $R_{min}$   | 17.5              | 16.0            | 15.0    | 16.5              | 15.0 | 14.0 | 16.0        |
| Barrel                    | Layers      | 4 cylinders       |                 |         | 2 cylinders       |      |      | 2 cylinders |
| SIT                       | Radii       | 90, 160, 230, 300 |                 |         | 161.4, 270.1      |      |      | 165, 309    |
| TPC                       | $R_{min}$   | 437               | 435             | 371     | 371               |      |      | 395         |
| drift                     | $R_{max}$   | 1978              | 1740            | 1520    | 1931              | 1733 | 1511 | 1739        |
| region                    | $z_{max}$   | 2600              | 2350            | 2160    | 2498              | 2248 | 2186 | 2247.5      |
| TPC pad rows              |             | 256               | 217             | 196     | 260               | 227  | 190  | 224         |
| ECAL                      | $R_{min}$   | 2100              | 1850            | 1600    | 2020              | 1825 | 1610 | 1847.4      |
| barrel                    | Layers      | 33                |                 |         | 20(thin)+9(thick) |      |      | 20+9        |
|                           | Total $X_0$ | 28.4              |                 |         | 22.9              |      |      | 23.6        |
| ECAL endcap $z_{min}$     |             | 2800              | 2250            | 2100    | 2700              | 2300 | 2550 | 2450        |
| HCAL                      | Layers      | 46                | 42              | 37      | 48                |      | 48   |             |
| barrel                    | $R_{max}$   | 3617              | 3260            | 2857    | 3554              | 3359 | 3144 | 3330        |
| $\lambda_I$ (ECAL+HCAL)   |             | 6.79              | 6.29            | 5.67    | 6.86              |      | 6.86 |             |